# RDFS with Attribute Equations via SPARQL Rewriting

Stefan Bischof and Axel Polleres Vienna University of Technology Siemens AG Österreich

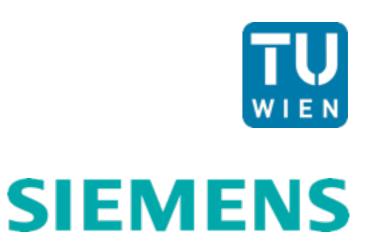

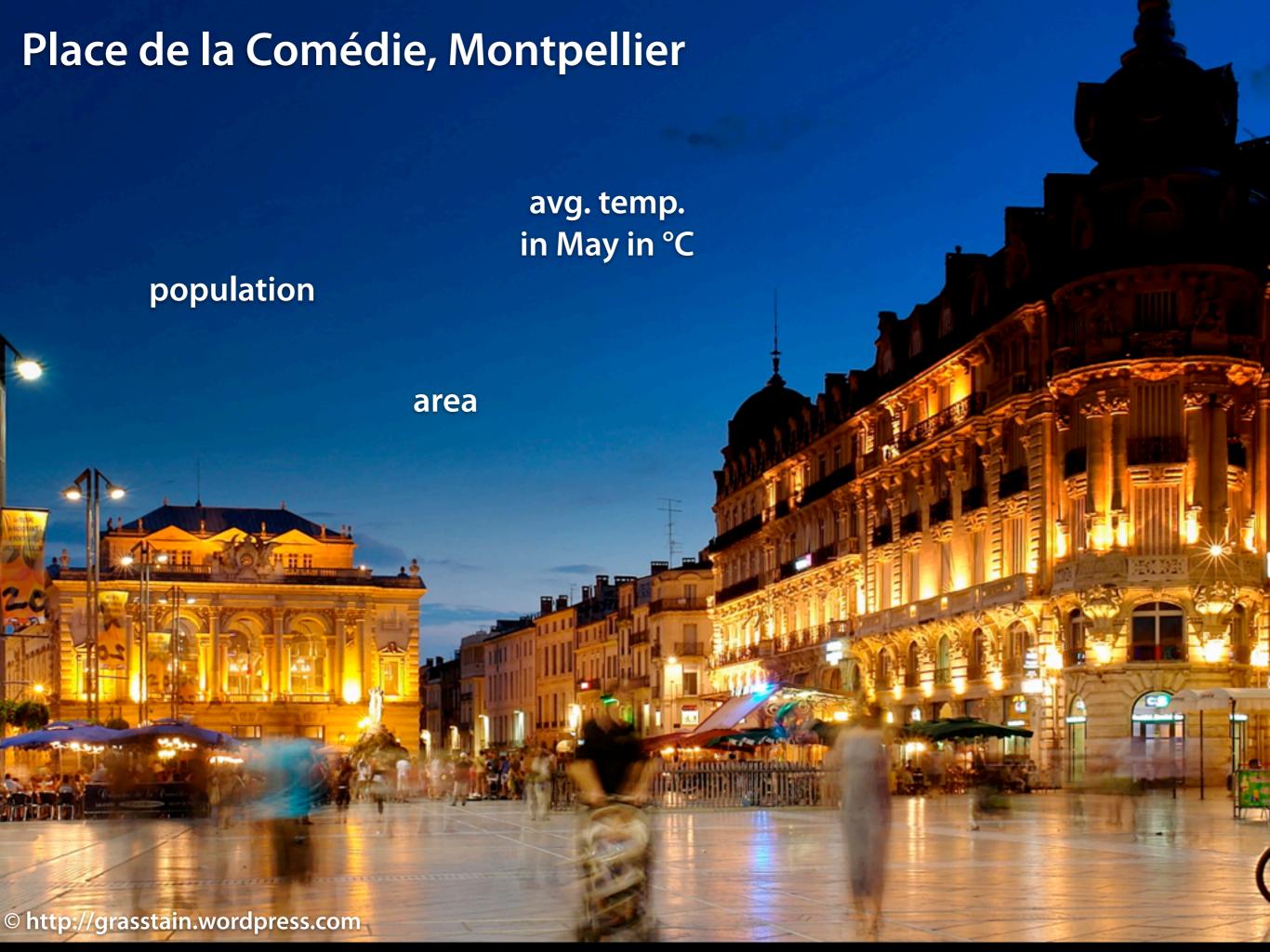

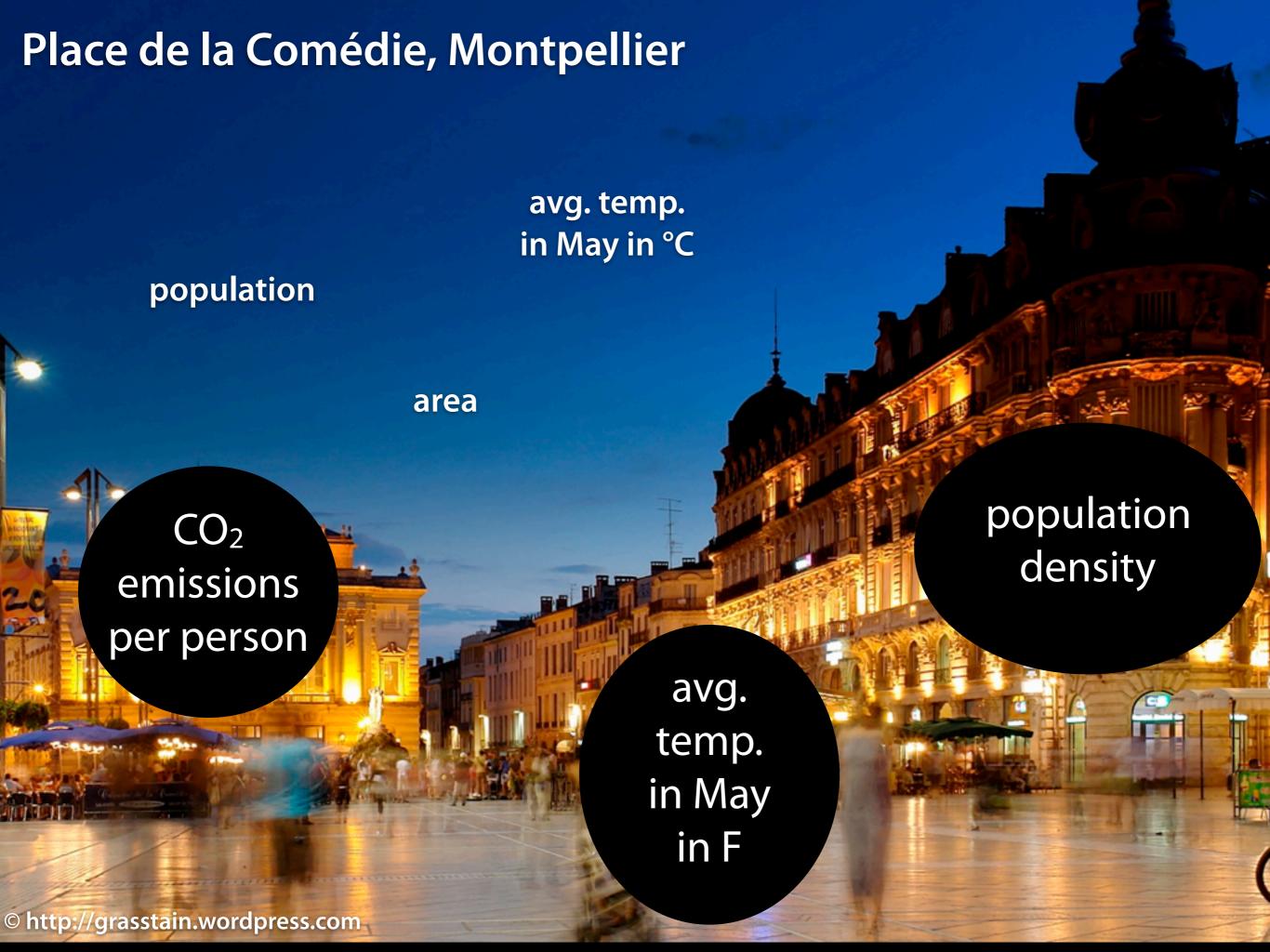

# Use equations to infer missing numbers What is the population density of Montpellier?

#### Montpellier

population: 252 998

area: 56 880 000 m<sup>2</sup>

population density: ??? in people/km<sup>2</sup>

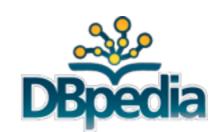

- Can we infer population density from given data?
   computations not supported by Semantic Web reasoners
- How can we get area in km<sup>2</sup>? unit conversion by computation

# RDFS with Attribute Equations via SPARQL Rewriting the big picture

SPARQL query

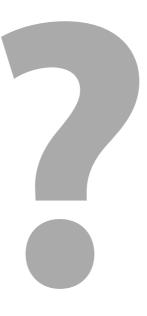

Results

RDF data

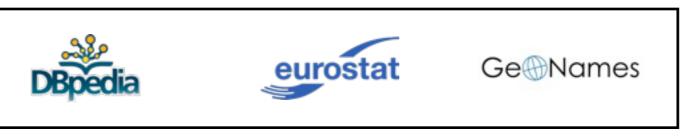

Triple store

#### What is the population density of Montpellier? written in SPARQL

```
SELECT ?dens
WHERE { :Montpellier :populationDensity ?dens .}
```

# RDFS with Attribute Equations via SPARQL Rewriting the big picture

SPARQL query

RDFS ontology

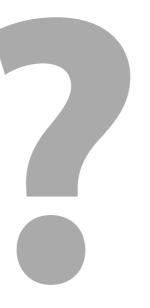

Results

RDF data

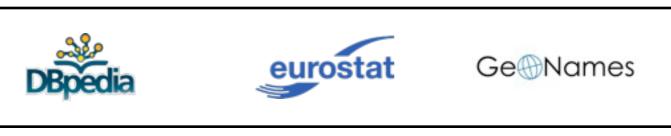

Triple store

#### We need RDFS for integrating different sources

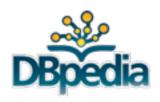

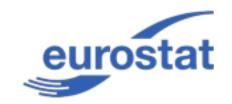

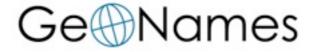

- Unify RDFS properties of different data sources
- Use unified name for population dbp:populationTotal rdfs:subpropertyOf :population geo:population rdfs:subpropertyOf :population
- Use already implemented RDFS reasoners which allow SPARQL queries

# RDFS with Attribute Equations via SPARQL Rewriting the big picture

SPARQL query

RDFS ontology + equations

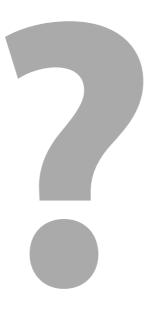

Results

RDF data

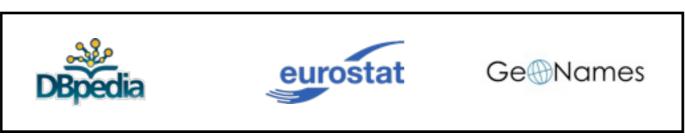

Triple store

| $A_1 \sqsubseteq A_2$       | $A_1$ rdfs:subClassOf $A_2$                      |
|-----------------------------|--------------------------------------------------|
| $\exists P \sqsubseteq A$   | P rdfs:domain A                                  |
| $\exists P^- \sqsubseteq A$ | P rdfs:range A                                   |
| $\exists U \sqsubseteq A$   | U rdfs:domain A                                  |
| $P_1 \sqsubseteq P_2$       | P <sub>1</sub> rdfs:subPropertyOf P <sub>2</sub> |
| $U_1 \sqsubseteq U_2$       | U <sub>1</sub> rdfs:subPropertyOf U <sub>2</sub> |
| $U_0 = f(U_1, \dots, U_n)$  | $U_0$ definedByEquation " $f(U_1,\ldots,U_n)''$  |
|                             |                                                  |
| A(x)                        | $x \operatorname{rdf:type} A$                    |
| R(x,y)                      | x R y                                            |
| U(x,q)                      | $x \cup "q"  owl: rational$                      |

#### dbp:population rdfs:domain dbp:populatedPlace.

| $A_1 \sqsubseteq A_2$       | A <sub>1</sub> rdfs:subClassOf A <sub>2</sub>               |
|-----------------------------|-------------------------------------------------------------|
| $\exists P \sqsubseteq A$   | P rdfs:domain A                                             |
| $\exists P^- \sqsubseteq A$ | P rdfs:range A                                              |
| $\exists U \sqsubseteq A$   | U rdfs:domain A                                             |
| $P_1 \sqsubseteq P_2$       | $P_1$ rdfs:subPropertyOf $P_2$                              |
| $U_1 \sqsubseteq U_2$       | $U_1$ rdfs:subPropertyOf $U_2$                              |
| $U_0 = f(U_1)$              | $(\dots,U_n)$ $U_0$ definedByEquation" $f(U_1,\dots,U_n)''$ |

| A(x)   | x  rdf:type A          |
|--------|------------------------|
| R(x,y) | x R y                  |
| U(x,q) | x U "q" ^ owl∶rational |

dbp:population rdfs:domain dbp:populatedPlace.

R(x,y)

U(x,q)

| $A_1 \sqsubseteq A_2$       |                | A <sub>1</sub> rdfs:subClassOf A <sub>2</sub>              |
|-----------------------------|----------------|------------------------------------------------------------|
| $\exists P \sqsubseteq A$   | geoname        | s:population rdfs:subPropertyOf dbp:population             |
| $\exists P^- \sqsubseteq A$ |                | P rdfs:range A                                             |
| $\exists U \sqsubseteq A$   |                | U rdfs:domain A                                            |
| $P_1 \sqsubseteq P_2$       |                | P <sub>1</sub> rdfs:subPropertyOf P <sub>2</sub>           |
| $U_1 \sqsubseteq U_2$       |                | $U_1$ rdfs:subPropertyOf $U_2$                             |
| $U_0 = f(U_1)$              | $,\ldots,U_n)$ | $U_0$ definedByEquation "f $\left(U_1,\ldots,U_n\right)''$ |
| A(x)                        |                | $x \; rdf \colon type \; A$                                |

 $x \cup "q" \widehat{}$ owl:rational

x R y

dbp:population rdfs:domain dbp:populatedPlace.

| $A_1 \sqsubseteq A_2$          | A <sub>1</sub> rdfs:subClassOf A <sub>2</sub>     |
|--------------------------------|---------------------------------------------------|
| $\exists P \sqsubseteq A$ geon | ames:population rdfs:subPropertyOf dbp:population |
| $\exists P^- \sqsubseteq A$    | P rdfs:range A                                    |
| $\exists U \sqsubseteq A$      | U rdfs:domain A                                   |
| $P_1 \sqsubseteq P_2$          | $P_1$ rdfs:subPropertyOf $P_2$                    |
| $U_1 \sqsubseteq U_2$          | $U_1$ rdfs:subPropertyOf $U_2$                    |
| $U_0 = f(U_1, \dots, U_n)$     | $U_0\ definedByEquation"f(U_1,\ldots,U_n)''$      |

$$A(x)$$
  $x \text{ rdf:type A}$  
$$R(x,y)$$
  $x \text{ R } y$  
$$U(x,q)$$
  $x \text{ U "q" ^oowl:rational}$ 

:Montpellier dbp:population 252998 .

dbp:population rdfs:domain dbp:populatedPlace.

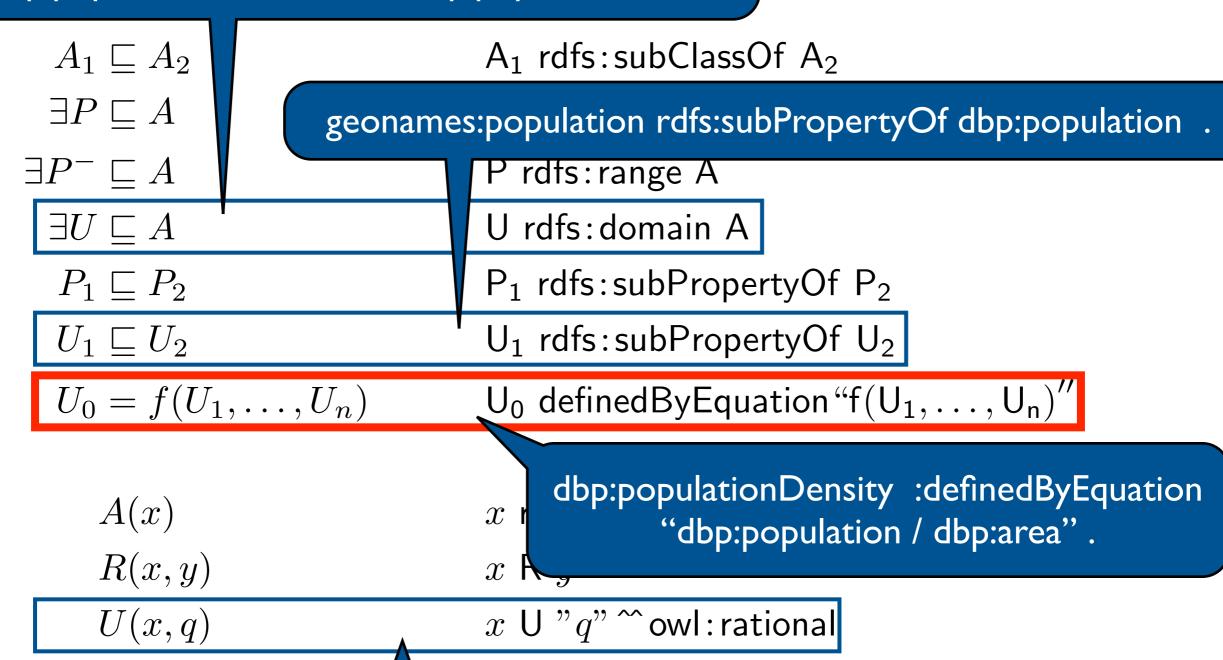

:Montpellier dbp:population 252998 .

- ▶ RDFS + attributes: usual DL model theoretic semantics
- For an equation, infer a new value if all other attributes of the equation are given and there is no division by zero then the computation result is the new attribute value
- $U_0 = f(U_1, \dots, U_n)$  satisfied in  $\mathcal{I}$

if 
$$\forall x, y_1, \dots, y_n (\bigwedge_{i=1}^n (x, y_i) \in U_i^{\mathcal{I}}) \land \text{defined}(f(U_1/y_1, \dots, U_n/y_n))$$
  

$$\Rightarrow (x, \text{eval}(f(U_1/y_1, \dots, U_n/y_n)) \in U_0^{\mathcal{I}}$$

Query answers are not necessarily finite ABoxes inconsistent with equations

dbp:populationDensity :definedByEquation "dbp:population / dbp:area".

- RDFS + attributes: usual / model theoretic semantics
- For an equation, infer a new value if all other attributes of the equation are given and there is no division by zero then the compatation result is the new attribute value
- $U_0 = f(U_1, \dots, U_n)$  satisfied in  $\mathcal{I}$

if 
$$\forall x, y_1, \dots, y_n (\bigwedge_{i=1}^n (x, y_i) \in U_i^{\mathcal{I}}) \land \text{defined}(f(U_1/y_1, \dots, U_n/y_n))$$
  

$$\Rightarrow (x, \text{eval}(f(U_1/y_1, \dots, U_n/y_n)) \in U_0^{\mathcal{I}}$$

• Query answers are not necessarily finite ABoxes inconsistent with equations

dbp:populationDensity :definedByEquation "dbp:population / dbp:area".

- ▶ RDFS + attributes: usual ∠ model theoretic semantics
- For an equation, infer a new value if all other attributes of the equation there is no division by zero then the computation result is the n

:Montpellier dbp:population 252998 :Montpellier dbp:area 56.88 .

•  $U_0 = f(U_1, \dots, U_n)$  satisfied in  $\mathcal{I}$ 

if 
$$\forall x, y_1, \dots, y_n (\bigwedge_{i=1}^n (x, y_i) \in U_i^{\mathcal{I}}) \land \text{defined}(f(U_1/y_1, \dots, U_n/y_n))$$

$$\Rightarrow (x, \text{eval}(f(U_1/y_1, \dots, U_n/y_n)) \in U_0^{\mathcal{I}})$$

• Query answers are not necessarily finite ABoxes inconsistent with equations

dbp:populationDensity :definedByEquation "dbp:population / dbp:area".

- RDFS + attributes: usual / L model theoretic semantics
- For an equation, infer a new value if all other attributes of the equation there is no division by zero then the computation result is the n

:Montpellier dbp:population 252998 :Montpellier dbp:area 56.88 .

•  $U_0 = f(U_1, \dots, U_n)$  satisfied in  $\mathcal{I}$ 

if 
$$\forall x, y_1, \dots, y_n (\bigwedge_{i=1}^n (x, y_i) \in U_i^{\mathcal{I}}) \land \text{defined}(f(U_1/y_1, \dots, U_n/y_n))$$
  

$$\Rightarrow (x, \text{eval}(f(U_1/y_1, \dots, U_n/y_n)) \in U_0^{\mathcal{I}}$$

Query answers are not necessarily finite
 ABoxes inconsistent with equations

:Montpellier dbp:populationDensity 4447.93.

### Formulate equations as rules *n* rules for equations in *n* variables

Equation given for population density

$$area_{km2} = \frac{population}{popDensity}$$

Formulate equation as rule

$$area_{km2}(X,A) \Leftarrow popDensity(X,PD), population(X,P), A = P \div PD.$$

More rules needed to cover all directions

$$popDensity(X, PD) \Leftarrow population(X, P), area_{km2}(X, A), PD = P \div A.$$
  
 $population(X, P) \Leftarrow area_{km2}(X, A), popDensity(X, PD), P = A \times PD.$ 

### Forward chaining often does not terminate because of rounding errors

$$popDensity(X, PD) \Leftarrow population(X, P), area_{km2}(X, A), PD = P \div A.$$

$$area_{km2}(X, A) \Leftarrow population(X, P), popDensity(X, PD), A = P \div PD.$$

$$population(X, P) \Leftarrow area_{km2}(X, A), popDensity(X, PD), P = A \times PD.$$

- DBpedia: population 252 998, area 56.88 km²
- Apply rule: population density 4447.925...293
- Apply rules: population 252 997.999...999 and area 56.880...003
- ▶ Rules engine computes population density again: 4447.925...275

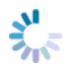

# Naive backward chaining does not terminate unfolding of recursive rules blows up arbitrarily

$$popDensity(X, PD) \Leftarrow population(X, P), area_{km2}(X, A), PD = P \div A.$$

$$population(X, P) \Leftarrow area_{km2}(X, A), popDensity(X, PD), P = A \times PD.$$

$$area_{km2}(X,A) \Leftarrow popDensity(X,PD), population(X,P), A = P \div PD.$$

To compute the population density query for population density makes no sense

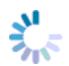

# Naive backward chaining does not terminate unfolding of recursive rules blows up arbitrarily

 $popDensity(X, PD) \Leftarrow population(X, P), area_{km2}(X, A), PD = P \div A.$   $population(X, P) \Leftarrow area_{km2}(X, A), popDensity(X, PD), P = A \times PD.$ 

$$area_{km2}(X,A) \Leftarrow popDensity(X,PD), population(X,P), A = P \div PD.$$

To compute the population density query for population density makes no sense

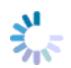

### Naive backward chaining does not terminate unfolding of recursive rules blows up arbitrarily

 $popDensity(X, PD) \Leftarrow population(X, P), area_{km2}(X, A), PD = P \div A.$   $population(X, P) \Leftarrow area_{km2}(X, A), popDensity(X, PD), P = A \times PD.$   $area_{km2}(X, A) \Leftarrow popDensity(X, PD), population(X, P), A = P \div PD.$ 

To compute the population density query for population density makes no sense

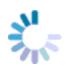

### Rules are problematic for applying equations break the infinite series of rule applications

- Need to specify all directions of the equation not as intuitive and short as equations
- Forward chaining often does not terminate division or multiplication is often enough for non-termination implementation dependent
- Backward chaining does not terminate unfolding of recursive rules can blow up arbitrarily even for a single equation no termination
- We have to break the infinite series of rule applications

# RDFS with Attribute Equations via SPARQL Rewriting the big picture

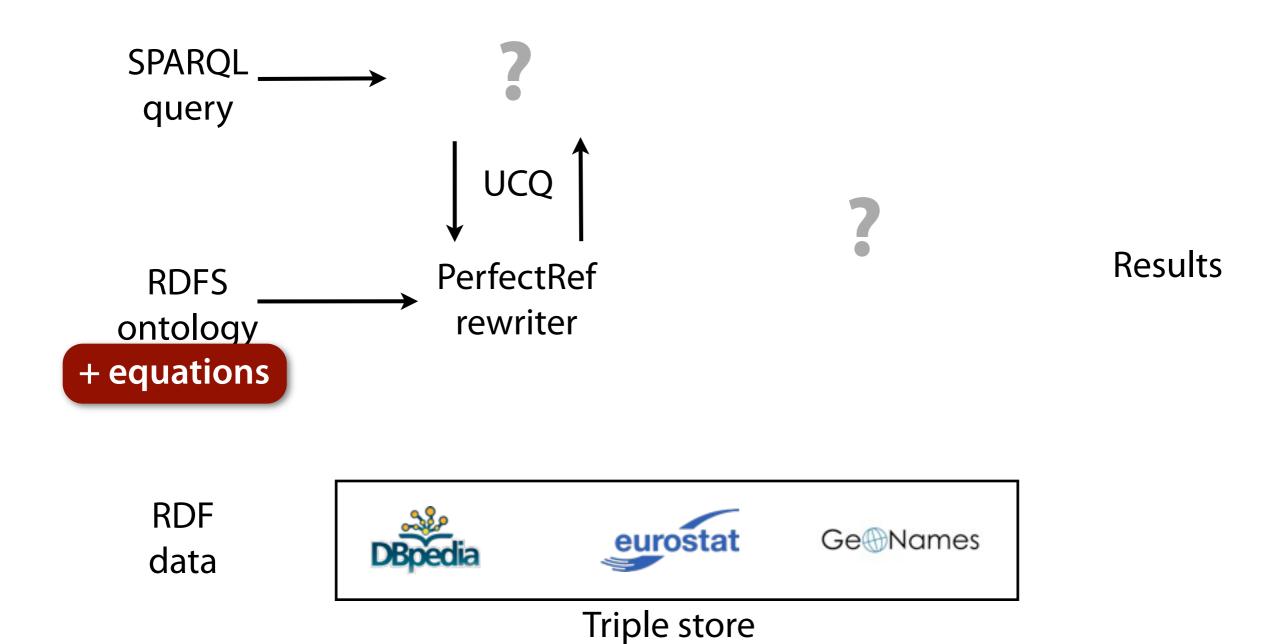

# Query answering in DL-Lite: PerfectRef Encode TBox in the query [Calvanese et al., 2009]

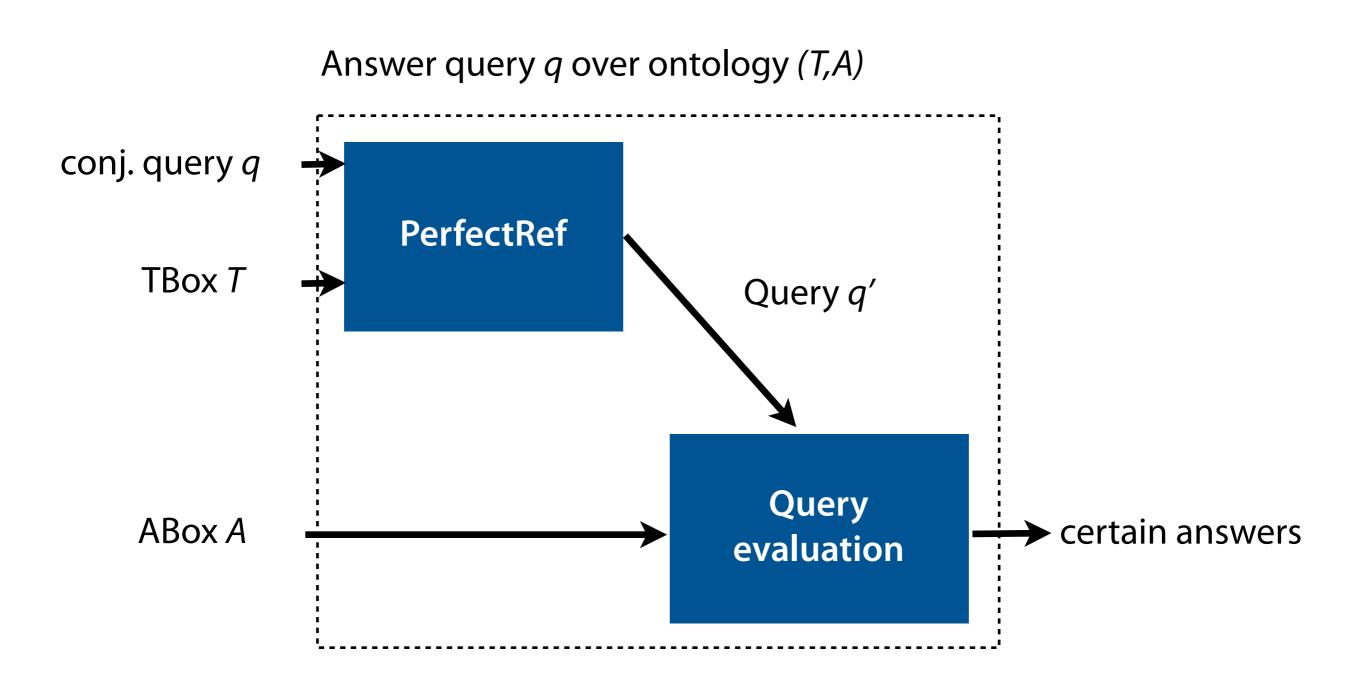

### RDFS with Attribute Equations via SPARQL Rewriting the big picture

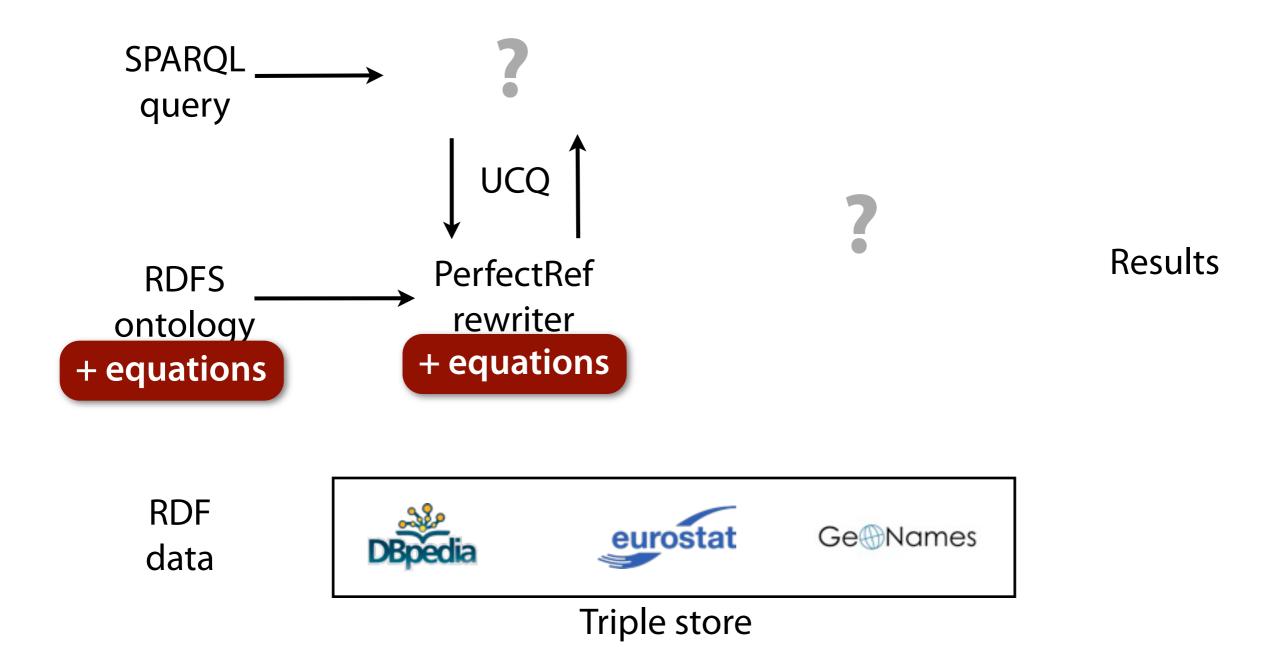

$$popDensity = \frac{population}{area_{km2}}$$
 
$$area_{m2} = area_{km2} \times 1000000$$
 
$$area_{mile2} = area_{km2} \times 2.590$$

popDensity

$$popDensity = \frac{population}{area_{km2}}$$

$$area_{m2} = area_{km2} \times 1000000$$

$$area_{mile2} = area_{km2} \times 2.590$$

$$\downarrow \\
popDensity \\
popDensity = \frac{population}{area_{km2}}$$

$$popDensity = \frac{population}{area_{km2}}$$

$$area_{m2} = area_{km2} \times 1\,000\,000$$

$$area_{mile2} = area_{km2} \times 2.590$$

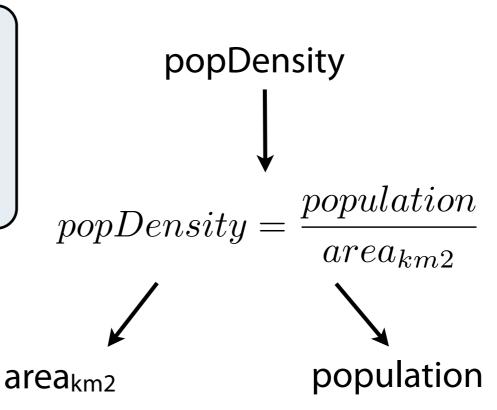

$$popDensity = \frac{population}{area_{km2}}$$

$$area_{m2} = area_{km2} \times 1000000$$

$$area_{mile2} = area_{km2} \times 2.590$$

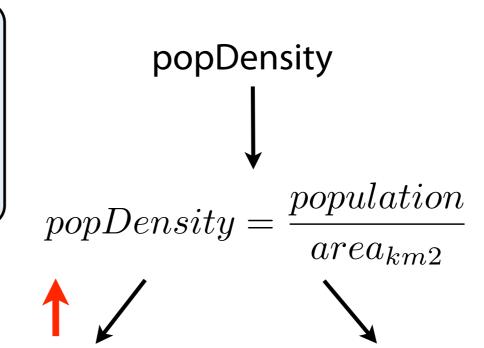

population

area<sub>km2</sub>

$$popDensity = \frac{population}{area_{km2}}$$

$$area_{m2} = area_{km2} \times 1000000$$

$$area_{mile2} = area_{km2} \times 2.590$$

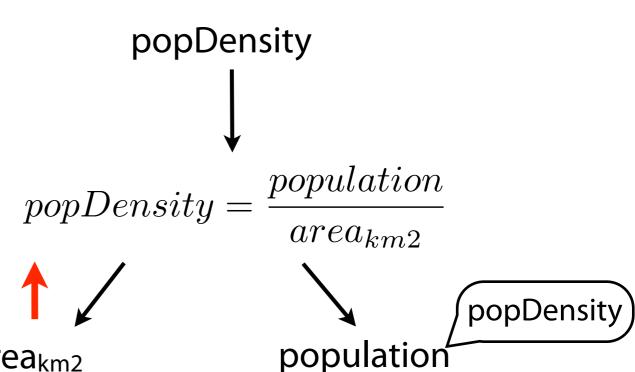

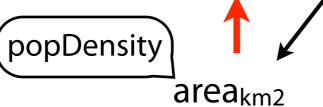

$$area_{m2} = area_{km2} \times 1\,000\,000$$

$$popDensity = \frac{population}{area_{m2}}$$
 
$$area_{m2} = area_{km2} \times 1\,000\,000$$
 
$$area_{mile2} = area_{km2} \times 2.590$$
 
$$popDensity = \frac{population}{area_{km2}}$$
 
$$popDensity = \frac{population}{area_{km2}}$$
 
$$popDensity$$
 
$$popDensity$$
 
$$popDensity$$
 
$$popDensity$$
 
$$popDensity$$
 
$$popDensity$$
 
$$popDensity$$
 
$$popDensity$$
 
$$popDensity$$
 
$$popDensity$$
 
$$popDensity$$
 
$$popDensity$$
 
$$popDensity$$
 
$$popDensity$$
 
$$popDensity$$
 
$$popDensity$$
 
$$popDensity$$
 
$$popDensity$$
 
$$popDensity$$
 
$$popDensity$$
 
$$popDensity$$
 
$$popDensity$$
 
$$popDensity$$
 
$$popDensity$$
 
$$popDensity$$
 
$$popDensity$$
 
$$popDensity$$
 
$$popDensity$$
 
$$popDensity$$
 
$$popDensity$$
 
$$popDensity$$
 
$$popDensity$$
 
$$popDensity$$
 
$$popDensity$$
 
$$popDensity$$
 
$$popDensity$$
 
$$popDensity$$
 
$$popDensity$$
 
$$popDensity$$
 
$$popDensity$$
 
$$popDensity$$
 
$$popDensity$$
 
$$popDensity$$
 
$$popDensity$$
 
$$popDensity$$
 
$$popDensity$$
 
$$popDensity$$
 
$$popDensity$$
 
$$popDensity$$
 
$$popDensity$$
 
$$popDensity$$
 
$$popDensity$$
 
$$popDensity$$
 
$$popDensity$$
 
$$popDensity$$
 
$$popDensity$$
 
$$popDensity$$
 
$$popDensity$$
 
$$popDensity$$
 
$$popDensity$$
 
$$popDensity$$
 
$$popDensity$$
 
$$popDensity$$
 
$$popDensity$$
 
$$popDensity$$
 
$$popDensity$$
 
$$popDensity$$
 
$$popDensity$$
 
$$popDensity$$
 
$$popDensity$$
 
$$popDensity$$
 
$$popDensity$$
 
$$popDensity$$
 
$$popDensity$$
 
$$popDensity$$
 
$$popDensity$$
 
$$popDensity$$
 
$$popDensity$$
 
$$popDensity$$
 
$$popDensity$$
 
$$popDensity$$
 
$$popDensity$$
 
$$popDensity$$
 
$$popDensity$$
 
$$popDensity$$
 
$$popDensity$$
 
$$popDensity$$
 
$$popDensity$$
 
$$popDensity$$
 
$$popDensity$$
 
$$popDensity$$
 
$$popDensity$$
 
$$popDensity$$
 
$$popDensity$$
 
$$popDensity$$
 
$$popDensity$$
 
$$popDensity$$
 
$$popDensity$$
 
$$popDensity$$
 
$$popDensity$$
 
$$popDensity$$
 
$$popDensity$$
 
$$popDensity$$
 
$$popDensity$$
 
$$popDensity$$
 
$$popDensity$$
 
$$popDensity$$
 
$$popDensity$$
 
$$popDensity$$
 
$$popDensity$$
 
$$popDensity$$
 
$$popDensity$$
 
$$popDensity$$
 
$$popDensity$$
 
$$popDensity$$
 
$$popDensity$$
 
$$popDensity$$
 
$$popDensity$$
 
$$popDensity$$
 
$$popDensity$$
 
$$popDensity$$
 
$$popDensity$$
 
$$popDensity$$
 
$$popDensity$$
 
$$popDensity$$
 
$$popDensity$$
 
$$popDensity$$
 
$$popDensity$$
 
$$popDensity$$
 
$$popDensity$$
 
$$popDensity$$
 
$$popDensity$$
 
$$popDensity$$
 
$$popDensity$$
 
$$popDensity$$
 
$$popDensity$$
 
$$popDensity$$
 
$$popDensity$$
 
$$popDensity$$
 
$$popDensity$$
 
$$popDensity$$
 
$$popDensity$$
 
$$pop$$

$$popDensity = \frac{population}{area_{km2}}$$
 
$$area_{m2} = area_{km2} \times 1\,000\,000$$
 
$$area_{mile2} = area_{km2} \times 2.590$$
 
$$popDensity = \frac{population}{area_{km2}}$$
 
$$popDensity = \frac{population}{area_{km2}}$$
 
$$popDensity$$
 
$$popDensity$$
 
$$popDensity$$
 
$$popDensity$$
 
$$popDensity$$
 
$$popDensity$$
 
$$popDensity$$
 
$$popDensity$$
 
$$popDensity$$
 
$$popDensity$$
 
$$popDensity$$
 
$$popDensity$$
 
$$popDensity$$
 
$$popDensity$$
 
$$popDensity$$
 
$$popDensity$$
 
$$popDensity$$
 
$$popDensity$$
 
$$popDensity$$
 
$$popDensity$$
 
$$popDensity$$
 
$$popDensity$$
 
$$popDensity$$
 
$$popDensity$$
 
$$popDensity$$
 
$$popDensity$$
 
$$popDensity$$
 
$$popDensity$$
 
$$popDensity$$
 
$$popDensity$$
 
$$popDensity$$
 
$$popDensity$$
 
$$popDensity$$
 
$$popDensity$$
 
$$popDensity$$
 
$$popDensity$$
 
$$popDensity$$
 
$$popDensity$$
 
$$popDensity$$
 
$$popDensity$$
 
$$popDensity$$
 
$$popDensity$$
 
$$popDensity$$
 
$$popDensity$$
 
$$popDensity$$
 
$$popDensity$$
 
$$popDensity$$
 
$$popDensity$$
 
$$popDensity$$
 
$$popDensity$$
 
$$popDensity$$
 
$$popDensity$$
 
$$popDensity$$
 
$$popDensity$$
 
$$popDensity$$
 
$$popDensity$$
 
$$popDensity$$
 
$$popDensity$$
 
$$popDensity$$
 
$$popDensity$$
 
$$popDensity$$
 
$$popDensity$$
 
$$popDensity$$
 
$$popDensity$$
 
$$popDensity$$
 
$$popDensity$$
 
$$popDensity$$
 
$$popDensity$$
 
$$popDensity$$
 
$$popDensity$$
 
$$popDensity$$
 
$$popDensity$$
 
$$popDensity$$
 
$$popDensity$$
 
$$popDensity$$
 
$$popDensity$$
 
$$popDensity$$
 
$$popDensity$$
 
$$popDensity$$
 
$$popDensity$$
 
$$popDensity$$
 
$$popDensity$$
 
$$popDensity$$
 
$$popDensity$$
 
$$popDensity$$
 
$$popDensity$$
 
$$popDensity$$
 
$$popDensity$$
 
$$popDensity$$
 
$$popDensity$$
 
$$popDensity$$
 
$$popDensity$$
 
$$popDensity$$
 
$$popDensity$$
 
$$popDensity$$
 
$$popDensity$$
 
$$popDensity$$
 
$$popDensity$$
 
$$popDensity$$
 
$$popDensity$$
 
$$popDensity$$
 
$$popDensity$$
 
$$popDensity$$
 
$$popDensity$$
 
$$popDensity$$
 
$$popDensity$$
 
$$popDensity$$
 
$$popDensity$$
 
$$popDensity$$
 
$$popDensity$$
 
$$popDensity$$
 
$$popDensity$$
 
$$popDensity$$
 
$$popDensity$$
 
$$popDensity$$
 
$$popDensity$$
 
$$popDensity$$
 
$$popDensity$$
 
$$popDensity$$
 
$$popDensity$$
 
$$popDensity$$
 
$$popDensity$$
 
$$popDensity$$
 
$$popDensity$$
 
$$popDensity$$
 
$$popDensity$$
 
$$popDensity$$
 
$$popDensity$$
 
$$popDensity$$
 
$$popDensity$$
 
$$popDensity$$
 
$$popDensity$$
 
$$popDensity$$
 
$$popDensity$$
 
$$popDensity$$
 
$$popDensity$$
 
$$popDensity$$
 
$$popDensity$$
 
$$popDensity$$
 
$$popDensity$$
 
$$popDensity$$
 
$$popDensity$$
 
$$po$$

# Break the infinite series of equation applications Adorn attributes by used attributes

$$popDensity = \frac{population}{area_{km2}}$$
 
$$area_{m2} = area_{km2} \times 1\,000\,000$$
 
$$area_{mile2} = area_{km2} \times 2.590$$
 
$$popDensity = \frac{population}{area_{km2}}$$
 
$$popDensity = \frac{population}{area_{km2}}$$
 
$$popDensity = \frac{population}{area_{km2}}$$
 
$$popDensity = \frac{population}{area_{km2}}$$
 
$$popDensity = \frac{population}{area_{km2}}$$
 
$$popDensity = \frac{population}{area_{km2}}$$
 
$$popDensity = \frac{population}{area_{km2}}$$
 
$$popDensity = \frac{population}{area_{km2}}$$
 
$$popDensity = \frac{population}{area_{km2}}$$
 
$$popDensity = \frac{population}{area_{km2}}$$
 
$$popDensity = \frac{population}{area_{km2}}$$
 
$$popDensity = \frac{population}{area_{km2}}$$
 
$$popDensity = \frac{population}{area_{km2}}$$
 
$$popDensity = \frac{population}{area_{km2}}$$
 
$$popDensity = \frac{population}{area_{km2}}$$
 
$$popDensity = \frac{population}{area_{km2}}$$
 
$$popDensity = \frac{population}{area_{km2}}$$
 
$$popDensity = \frac{population}{area_{km2}}$$
 
$$popDensity = \frac{population}{area_{km2}}$$
 
$$popDensity = \frac{population}{area_{km2}}$$
 
$$popDensity = \frac{population}{area_{km2}}$$
 
$$popDensity = \frac{population}{area_{km2}}$$
 
$$popDensity = \frac{population}{area_{km2}}$$
 
$$popDensity = \frac{population}{area_{km2}}$$
 
$$popDensity = \frac{population}{area_{km2}}$$
 
$$popDensity = \frac{population}{area_{km2}}$$
 
$$popDensity = \frac{population}{area_{km2}}$$
 
$$popDensity = \frac{population}{area_{km2}}$$
 
$$popDensity = \frac{population}{area_{km2}}$$
 
$$popDensity = \frac{population}{area_{km2}}$$
 
$$popDensity = \frac{population}{area_{km2}}$$

# Break the infinite series of equation applications Adorn attributes by used attributes

$$popDensity = \frac{population}{area_{km2}}$$

$$area_{m2} = area_{km2} \times 1\,000\,000$$

$$area_{mile2} = area_{km2} \times 2.590$$

$$popDensity = \frac{population}{area_{km2}}$$

$$popDensity = \frac{population}{area_{km2}}$$

$$popDensity = \frac{population}{area_{km2}}$$

$$popDensity = \frac{population}{area_{km2}}$$

$$popDensity = \frac{population}{area_{km2}}$$

$$popDensity = \frac{population}{area_{km2}}$$

$$popDensity = \frac{population}{area_{km2}}$$

$$popDensity = \frac{population}{area_{km2}}$$

$$popDensity = \frac{population}{area_{km2}}$$

$$popDensity = \frac{population}{area_{km2}}$$

$$popDensity = \frac{population}{area_{km2}}$$

$$popDensity = \frac{population}{area_{km2}}$$

$$popDensity = \frac{population}{area_{km2}}$$

# Break the infinite series of equation applications Adorn attributes by used attributes

$$popDensity = \frac{population}{area_{km2}}$$
 
$$area_{m2} = area_{km2} \times 1\,000\,000$$
 
$$area_{mile2} = area_{km2} \times 2.590$$
 
$$popDensity = \frac{population}{area_{km2}}$$
 
$$popDensity = \frac{population}{area_{km2}}$$
 
$$popDensity = \frac{population}{area_{km2}}$$
 
$$popDensity = \frac{population}{area_{km2}}$$
 
$$popDensity = \frac{population}{area_{km2}}$$
 
$$popDensity = \frac{population}{area_{km2}}$$
 
$$popDensity = \frac{population}{area_{km2}}$$
 
$$popDensity = \frac{population}{area_{km2}}$$
 
$$popDensity = \frac{population}{area_{km2}}$$
 
$$popDensity = \frac{population}{area_{km2}}$$
 
$$popDensity = \frac{population}{area_{km2}}$$
 
$$popDensity = \frac{population}{area_{km2}}$$
 
$$popDensity = \frac{population}{area_{km2}}$$
 
$$popDensity = \frac{population}{area_{km2}}$$
 
$$popDensity = \frac{population}{area_{km2}}$$
 
$$popDensity = \frac{population}{area_{km2}}$$
 
$$popDensity = \frac{population}{area_{km2}}$$
 
$$popDensity = \frac{population}{area_{km2}}$$
 
$$popDensity = \frac{population}{area_{km2}}$$
 
$$popDensity = \frac{population}{area_{km2}}$$
 
$$popDensity = \frac{population}{area_{km2}}$$
 
$$popDensity = \frac{population}{area_{km2}}$$
 
$$popDensity = \frac{population}{area_{km2}}$$
 
$$popDensity = \frac{population}{area_{km2}}$$
 
$$popDensity = \frac{population}{area_{km2}}$$
 
$$popDensity = \frac{population}{area_{km2}}$$
 
$$popDensity = \frac{population}{area_{km2}}$$

# Break the infinite series of equation applications Adorn attributes by used attributes

$$popDensity = \frac{population}{area_{km2}}$$
 
$$area_{m2} = area_{km2} \times 1\,000\,000$$
 
$$area_{mile2} = area_{km2} \times 2.590$$
 
$$popDensity = \frac{population}{area_{km2}}$$
 
$$popDensity = \frac{population}{area_{km2}}$$
 
$$popDensity = \frac{population}{area_{km2}}$$
 
$$popDensity = \frac{population}{area_{km2}}$$
 
$$popDensity = \frac{population}{area_{km2}}$$
 
$$popDensity = \frac{population}{area_{km2}}$$
 
$$popDensity = \frac{population}{area_{km2}}$$
 
$$popDensity = \frac{population}{area_{km2}}$$
 
$$popDensity = \frac{population}{area_{km2}}$$
 
$$popDensity = \frac{population}{area_{km2}}$$
 
$$popDensity = \frac{population}{area_{km2}}$$
 
$$popDensity = \frac{population}{area_{km2}}$$
 
$$popDensity = \frac{population}{area_{km2}}$$
 
$$popDensity = \frac{population}{area_{km2}}$$
 
$$popDensity = \frac{population}{area_{km2}}$$
 
$$popDensity = \frac{population}{area_{km2}}$$
 
$$popDensity = \frac{population}{area_{km2}}$$
 
$$popDensity = \frac{population}{area_{km2}}$$
 
$$popDensity = \frac{population}{area_{km2}}$$
 
$$popDensity = \frac{population}{area_{km2}}$$
 
$$popDensity = \frac{population}{area_{km2}}$$
 
$$popDensity = \frac{population}{area_{km2}}$$
 
$$popDensity = \frac{population}{area_{km2}}$$
 
$$popDensity = \frac{population}{area_{km2}}$$
 
$$popDensity = \frac{population}{area_{km2}}$$
 
$$popDensity = \frac{population}{area_{km2}}$$
 
$$popDensity = \frac{population}{area_{km2}}$$
 
$$popDensity = \frac{population}{area_{km2}}$$
 
$$popDensity = \frac{population}{area_{km2}}$$
 
$$popDensity = \frac{population}{area_{km2}}$$

## Extend the DL-Lite PerfectRef algorithm by equations and adorned attributes

```
Input: Conjunctive query q, TBox \mathcal{T}
    Output: Union (set) of conjunctive queries
 1 P := \{q\}
 2 repeat
         P' := P
         foreach q \in P' do
              foreach g in q do // expansion
                   foreach inclusion axiom I in \mathcal{T} do
 6
                        if I is applicable to g then
                             P := P \cup \{q[g/\operatorname{gr}(g,I)]\}
                   foreach equation axiom E in \mathcal{T} do
                        if g = U^{\operatorname{adn}(g)}(x, y) is an (adorned) attribute atom, U \in \operatorname{vars}(E) and
10
                        vars(E) \cap adn(g) = \emptyset then
                            P := P \cup \{q[g/\operatorname{expand}(g, E)]\}
11
12 until P' = P
13 return P
```

# PerfectRef with adorned attributes query rewriting

Equations

$$E1: popDens = \frac{population}{areakm2}$$

 $E2 \colon aream2 = areakm2 \times 1\,000\,000$ 

• Original query popDens(montpellier, X)

### PerfectRef with adorned attributes query rewriting

Equations

$$E1: popDens = \frac{population}{areakm2}$$
 
$$E2: aream2 = areakm2 \times 1\,000\,000$$

- Original query popDens(montpellier, X)
- Step 1: Expand popDens by E1  $population^{\{popDens\}}(montpellier, P),$  $areakm2^{\{popDens\}}(montpellier,A), X = P/A$

### PerfectRef with adorned attributes query rewriting

**Equations** 

$$E1: popDens = \frac{population}{areakm2}$$
 
$$E2: aream2 = areakm2 \times 1\,000\,000$$

Original query popDens(montpellier, X)

Step 1: Expand popDens by E1  $population^{\{popDens\}}(montpellier, P),$  $areakm2^{\{popDens\}}(montpellier, A), X = P/A$ 

Step 2: Expand area by E2

$$population^{\{popDens\}}(montpellier,P),$$
 
$$aream2^{\{popDens,area\}}(montpellier,A1), A=A1*1000000, X=P/A$$

### PerfectRef<sup>E</sup> is sound but incomplete in general conditions for completeness

- ABox is data-coherent with the TBox model of each object has at most one value per attribute attribute inclusions must also be considered
- For data-coherent ABoxes wrt. the TBox and rewritten SPARQL queries (free of non-distinguished variables) PerfectRef<sup>E</sup> is sound and complete

# PerfectRef<sup>E</sup> is sound but incomplete in general conditions for completeness

```
:M dbp:area_km2 | I | .
:M dbp:area_mi2 | 2.590 | .
```

- ABox is data-coherent with the TBox model of each object has at most one value per attribute attribute inclusions must also be considered
- For data-coherent ABoxes wrt. the TBox and rewritten SPARQL queries (free of non-distinguished variables) PerfectRef<sup>E</sup> is sound and complete

## PerfectRef<sup>E</sup> is sound but incomplete in general conditions for completeness

```
:M dbp:area_km2 I .
:M dbp:area_mi2 2.590
```

```
:M dbp:area_km2 I . :M dbp:area_mi2 2.6 .
```

- ABox is data-coherent with the TBox model of each object has at most one value per attribute attribute inclusions must also be considered
- For data-coherent ABoxes wrt. the TBox and rewritten SPARQL queries (free of non-distinguished variables)
   PerfectRef<sup>E</sup> is sound and complete

## RDFS with Attribute Equations via SPARQL Rewriting the big picture

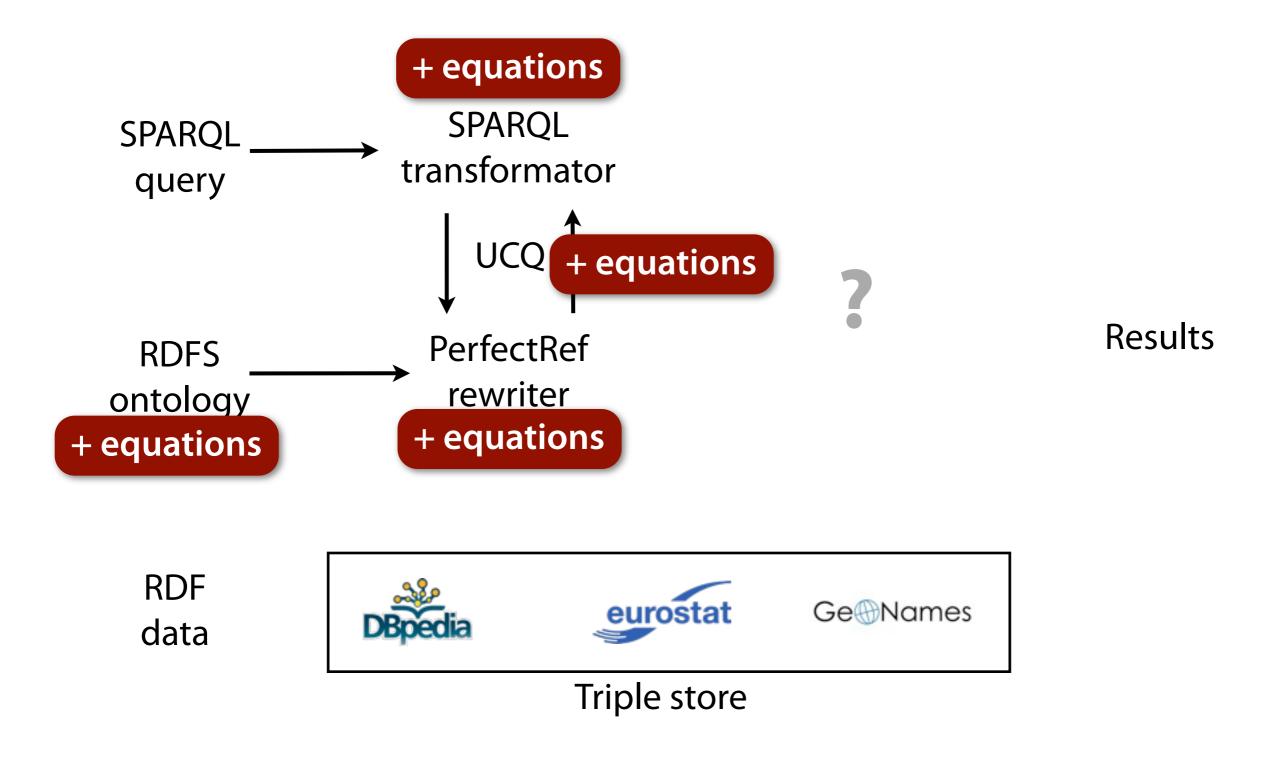

#### Rewrite SPARQL queries by PerfectRef

- SPARQL basic graph patterns (BGPs)
   the fundamental building block for graph pattern matching
- BGPs can be expressed by conjunctive queries [Perez et al., 2009] no variables as predicates :Montpellier ?prop "Montpellier" no variables for classes :Montpellier rdf:type ?class
- Convert BGPs to CQs, rewrite CQs to UCQs, convert UCQs to SPARQL
- SPARQL translator rewrite each BGP independently by PerfectRef<sup>E</sup>
- Variable assignments are rewritten to SPARQL 1.1 BIND

### Rewrite SPARQL query by PerfectRef rewritten SPARQL query

### Rewrite SPARQL query by PerfectRef rewritten SPARQL query

```
ightharpoonup CQ 1: popDens(montpellier, X)

ightharpoonup CQ 2: population^{\{popDens\}}(montpellier, P),
         area^{\{popDens\}}(montpellier, A), X = P/A
• CQ 3: population^{\{popDens\}}(montpellier, P), A = A1 * 1000000,
         aream2^{\{popDens,area\}}(montpellier,A1), X = P/A
SELECT ?X WHERE {
   { :Montpellier dbo:populationDensity ?X . }
  UNION
   { :Montpellier dbo:populationTotal ?p ; dbp:areaTotalKm ?a .
     BIND (?p/?a \text{ as } ?X) }
   UNION
   { :Montpellier dbo:populationTotal ?p ; dbo:area ?a2 .
     BIND (?a2/1000000 as ?a) BIND (?p/?a as ?X) }
}
```

## RDFS with Attribute Equations via SPARQL Rewriting the big picture

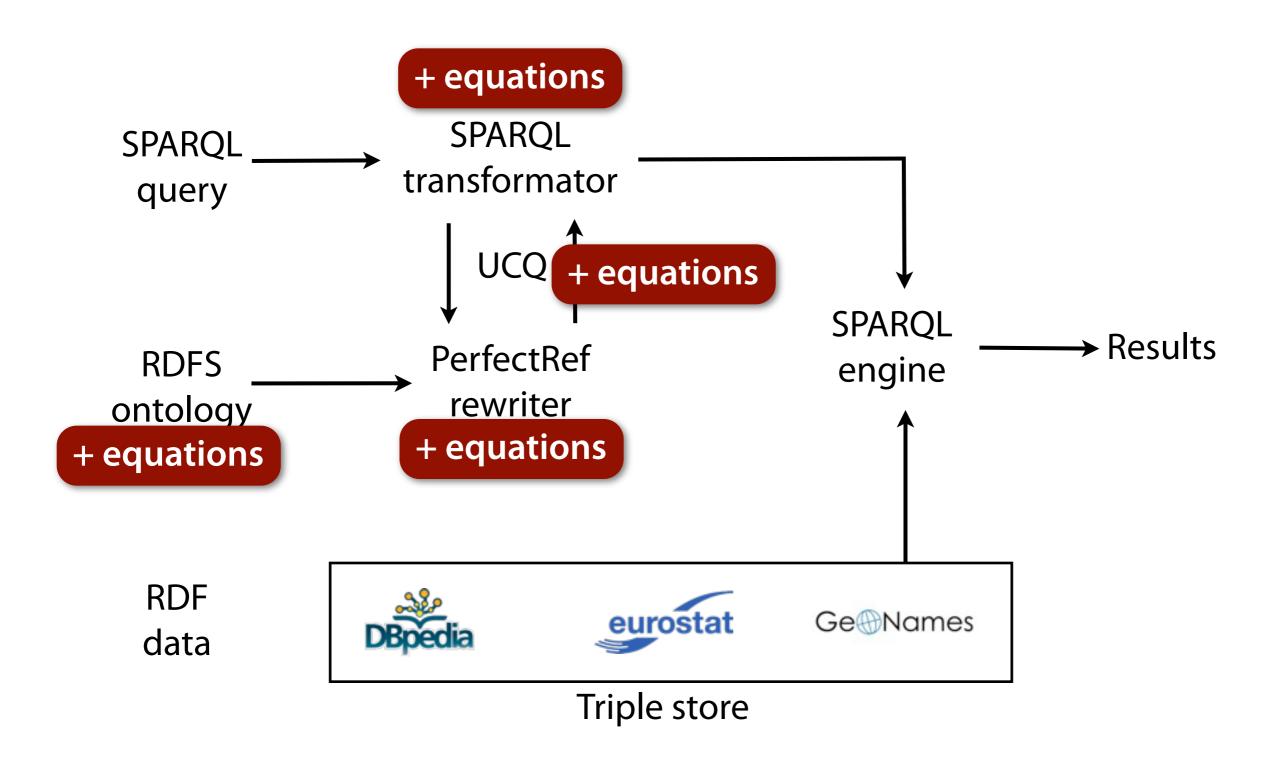

### How does the rewriting algorithm perform on real world data?

- Collected data about cities
   from several sources (e.g., DBpedia, Eurostat)
   254 081 triples for 3161 city contexts
   inconsistent and consistent dataset
- 6 equations, 2 subProperties and 1 subClass axioms
- 4 different queries
- Jena forward rules with ARQ Jena forward rules with ARQ with noValue Rewriting with ARQ

### How does the rewriting algorithm perform on real world data?

Collected data about cities

from several sources (e.g., DBpedia, Eurostat) 254 081 triples for 3161 city contexts

inconsistent and con

- 6 equations, 2 subPro
- 4 different queries
- 3 implementations

Jena forward rules with ARQ
Jena forward rules with ARQ with noValue
Rewriting with ARQ

```
(?city :area ?ar)
(?city :populationDensity ?pd)
product(?ar, ?pd, ?p)
noValue (?city, :populationDensity)
-> (?city :population ?p)
```

#### Jena rules with ARQ gives no results

- n rules for an equation in n variables
- Forward chaining implementation
- No query returned any result within 10 minutes
- Even for reduced dataset

### Rewriting is significantly faster than Jena rules with noValue

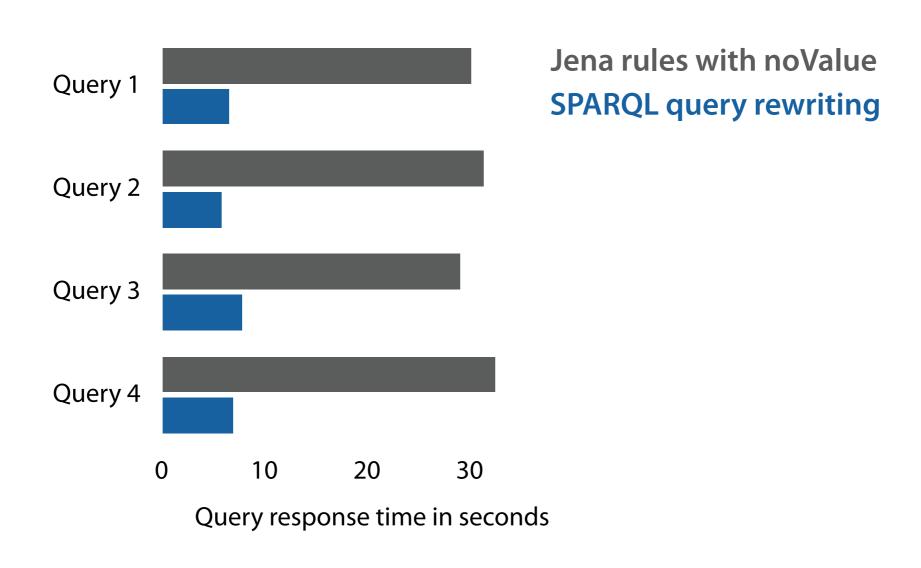

#### Conclusions

- Reasoning about equations on numerical properties is important and feasible lots of numeric open data available
- Rule engines are not well suited for such attribute equations especially on real world data
- Query rewriting enables such reasoning on top of off-the-shelf SPARQL engines also possible on public SPARQL endpoints
- Query rewriting can be significantly faster than forward chaining rule engines

# Do not query for concrete values query for ranges instead

Equations are not constraints; this will not work

```
SELECT ?city WHERE { ?city dbo:populationDensity 4447.93. }
```

Instead use filter

```
SELECT ?city WHERE {
   ?city dbo:populationDensity ?dens.
FILTER(?dens = 4447.93 }
```

- Can you guess all the correct digits after the comma? solution with filter will hardly return any results
- Instead query for ranges

```
SELECT ?city WHERE {
    ?city dbo:populationDensity ?dens.
FILTER(?dens > 4440.0 && ?dens < 4450.0 }</pre>
```